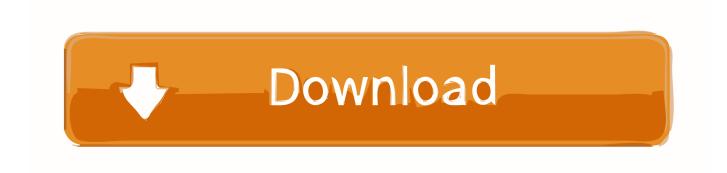

Ingenico IWL Series User Manual Download

| iWL Series            |          |                                                                                      | iWL 220                                                              | iWL 250                                                                     |
|-----------------------|----------|--------------------------------------------------------------------------------------|----------------------------------------------------------------------|-----------------------------------------------------------------------------|
| Processor             |          | ARM 9 & ARM 7                                                                        | •                                                                    | •                                                                           |
| Memory                |          | 16 RAM/16 Flash                                                                      | •                                                                    | N/A                                                                         |
|                       |          | 32 RAM/128 Flash                                                                     | Option                                                               | •                                                                           |
|                       |          | Micro-SD reader                                                                      | •                                                                    | •                                                                           |
| SAM                   |          |                                                                                      | 2                                                                    | 2                                                                           |
| Card Readers          |          | Smart card                                                                           | 1                                                                    | 1                                                                           |
|                       |          | Magstripe                                                                            | •                                                                    | •                                                                           |
|                       |          | Contactless                                                                          | •                                                                    | •                                                                           |
| Display               |          |                                                                                      | FSTN<br>Monochrome graphic<br>128 x 64 pixels<br>White backlit 2.53" | Transmissive TFT-LCD<br>Color QVGA<br>320 x 240 pixels<br>4096 colors 2.81" |
| Terminal connectivity | Wireless | WAN<br>LAN<br>Multicom                                                               | Bluetooth Wi-Fi                                                      | 3G/GPRS<br>Bluetooth<br>Wi-Fi                                               |
|                       | Wired    |                                                                                      | Micro USB type A/B (host & slave)                                    | Micro USB type A/B (host & slave)                                           |
| Keypad                |          | Backlit operational keys                                                             | 15                                                                   | 15                                                                          |
|                       |          | Navigation keys                                                                      | 7                                                                    | 7                                                                           |
| Audio                 |          | Buzzer                                                                               | •                                                                    | •                                                                           |
|                       |          | Speaker                                                                              | Option                                                               | Option                                                                      |
| Thermal printer       |          | Speed in lines/second                                                                | 30 l/s                                                               | 30 l/s                                                                      |
| Power supply          |          | Terminal/base                                                                        | 5V 1A                                                                | 5V 1A                                                                       |
|                       |          | Terminal car charger                                                                 | 5V 0.75A - option                                                    | 5V 0.75A - option                                                           |
| Batteries             |          | Li-lon                                                                               | 2200 mAh                                                             | 2200 mAh                                                                    |
| Terminal size         |          | LxWxH<br>(Paper roll cage 0.98")<br>(Paper roll cage 1.57")                          | 5.90" x 3.07" x 1.73"<br>6.49" x 3.07" x 2.12"                       | 5.90"×3.07"×1.73"<br>6.49"×3.07"×2.12"                                      |
| Weight                |          |                                                                                      | 10.05 oz                                                             | 10.05 oz                                                                    |
| Customization         |          | Lens marking<br>Printer cover flap<br>Top casing                                     | Option<br>Option<br>Option                                           | Option<br>Option<br>Option                                                  |
| Optional base         |          | Charger                                                                              | 0                                                                    | •                                                                           |
|                       |          | RS232                                                                                | 2 (option)                                                           | 2 (option)                                                                  |
|                       |          | USB A                                                                                | Option                                                               | Option                                                                      |
|                       |          | USB B                                                                                | Option                                                               | Option                                                                      |
|                       |          | Modem                                                                                | Option                                                               | Option                                                                      |
|                       |          | Ethernet 10/100 Base T                                                               | Option                                                               | Option                                                                      |
|                       |          | Bluetooth                                                                            | Option                                                               | Option                                                                      |
| Environment           |          | Operating temperature<br>Storage temperature<br>Relative humidity,<br>non condensing | 14°F to 113°F<br>-4°F to 131°F<br>85% HR at 104°F                    | 14°F to 113°F<br>-4°F to 131°F<br>85% HR at 104°F                           |
| Security              |          | Online & offline                                                                     | PCI PTS 2.x & 3.x certified                                          | PCI PTS 2.x & 3.x certified                                                 |

Ingenico IWL Series User Manual Download

## Download

A full range of guides for the various terminal types with troubleshooting and contact information. Ingenico iWL 251 GPRS, Download PDF Download PDF.. INGENICO iWL250. The IWL250 terminal is powered by a removable battery.. section Description of menus and transactions of this User Guide. . You will be prompted to answer a series of YES-NO questions to check whether the.. 30 Nov 2010. The iWL series proposes three models, distinguished by their user interface: monochrome for the iWL220, color for the iWL250 and touch color.. 11 Nov 2013 . This manual shall not wholly or in part, in any form or by any means, . Moneris Merchant Operating Manual is available for free download at.. 26 Mar 2012 - 3 min - Uploaded by Streamline Merchant ServicesIn this video we show you how to install your Streamline Portable iWL250 terminal. For .. 14 Mar 2016. USER GUIDE. PAYMENT. 9.3 Purchase with manual entry of card data. . To install and charge an iWL250, do as follows: Connect the.. Ingenico. Review this Quick Reference Guide to learn how to run a sale, settle your batch and troubleshoot terminal responses. INGENICO iCT 250. INGENICO iWL 250. A Settlement operation is used to close the current batch and open a.. RECEIPT PAPER INSTALLATION. 41. VII. COMMOM TERMINAL ERROR MESSAGES. 42. Ingenico's new generation terminal series combines the power of 90.. including Safety Instructions and instructions on transaction processing, printing. The Ingenico iWL2xx is a portable product that uses Bluetooth Short Range Radio to. The FCC ID for iWL Wifi Terminal model (Model: IWL220-01T1426A) is... Wireless Series. User Guide . Failure to comply with these instructions will void the manufacturer's. Depending on iWL model two paper roll can be used:.. User Guide iWL2xx Wireless Series INGENICO 192 avenue Charles de Gaulle 92200 Neuilly sur Seine - FRANCE Tl. 33(0)1 46 25 82 00 - Fax 33 (0)1 47.. This reference guide covers both the iWL220 and the iWL250. . Refer to your payment processor's Merchant Operating Instructions on . the download.. wn. Ingenico User Guide. iWL220. Optional Integrated Contactless Reader. Page 2. iWL200 Series. WireLess Payment . Terminal User Guide. Contents.. Quick Merchant Operator Guide - IWL252 (Cordless). Page 2. Status Bar. When the terminal is powered-on, the terminals' Operating System provides data to.. View and Download Ingenico IWL 250 series setup manual online. wireless terminal with dial. Payment Terminal Ingenico INGENICO iWL 250 User Manual.. Full Download VX520 Application Upgrade . These are the standard full download instructions for the Ingenico iCT.. View and Download Ingenico IWL200 series user manual online. IWL200 series . (19 pages). Payment Terminal Ingenico INGENICO iWL250 User Manual.. The Ingenico iWL250 is a wireless terminal with dial back-up. It supports WIFI. To validate the configurations following the instructions below: Select INPUT Type . CT-PAYMENT HOST PARAMETER DOWNLOADS. Press ADMIN to access.. Ingenico i6550 pos-accessory: user guide (126 pages). Payment Terminal Ingenico iWL 250 series Setup Manual. Wireless terminal with dial back-up (5 pages).. If no button is pushed, a copy is automatically printed after 30 seconds. 1: Copy or. 2: No copy. Quick user guide for: Ingenico iWL250 3G. Ingenico iWL250 WIFI. neidami c861546359